#### EZ Save Flash Crack Product Key Full For Windows (Updated 2022)

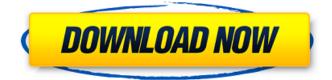

### EZ Save Flash Crack+ Free Download [32|64bit]

\* Drag Flash files to the Flash List to save them. \* Optionally, right-click on the Flash file and select one of the available menu's (Save as, Flash list, etc.) \* Flash bar always floating - use the Flash bar to quickly save multiple Flash files Flash List in addition to the show ability, also supports sorting of the Flash items. Recent Items are shown at the top of the Flash List and can be sorted using the list settings. Fully integrated into the IE context menu, it is easy to use and intuitive. Flash File Previewer is a fully-featured Flash (SWF) file viewer for Microsoft Internet Explorer, Mozilla Firefox, Opera, etc. The application supports viewing animated GIF and MPEG files for online web sites and provides a list of Flash actions (also known as SWF files) for Internet Explorer. The Flash Files list is displayed in the same window as the Flash File Viewer, and can be sorted alphabetically or by size. According to the FVH documentation, file previewing for animated GIFs was added to the application so that "animated GIF's can be viewed in the same manner as other types of images, without the need for a special application." Thus, you no longer need to use the Explorer to view animated GIFs or other Flash files. The Flash File Viewer uses the most common and compatible Flash player to play/view your Flash files. The application currently supports the following Flash players and versions: .as 2.0 .swf 3.0 .flv 1.0 .gif 1.2 .mpeg 1.2 .ra .rm .rv .sw .wl .wli Flash File Viewer FAQ: - How to add a folder containing Flash files to the application? - How to configure all Flash settings (browsers, etc.) for a single folder? - How to move Flash files from the main toolbar to the Flash List window? - How to view Flash files without the FVH toolbar? - How to view Flash files for Internet Explorer? - How to view Flash files in Firefox? - How to view Flash files in Opera? - How to view Flash files in Safari? - How to view Flash files in Chrome? - How to turn off the FVH toolbar? - How to use a double click to open Flash files? - How to

#### EZ Save Flash Crack+

EZ Save Flash For Windows 10 Crack is an Internet Explorer add-on, that allows you to save Flash (.swf) files in just one click. EZ Save Flash integrates into the IE context menu and makes new option available when right-clicking on a Flash item. You can choose to Save as., Flash list and more. In addition, EZ Save Flash offers a floating Flash toolbar, similar to the IE image toolbar that offers the same functionality whenever you hover your mouse over a Flash file in IE. To speed things up, you can also use the Flash List on the floating toolbar to save multiple Flash files at once. It opens a dialog that displays thumbnail version of all Flash items on the page and then allows you to select the ones to be saved to disk.... EZ Save Flash Free is an Internet Explorer add-on, that allows you to save Flash (.swf) files in just one click. EZ Save Flash Free integrates into the IE context menu and makes new option available when right-clicking on a Flash item. You can choose to Save as., Flash list and more. In addition, EZ Save Flash Free offers a floating Flash toolbar, similar to the IE image toolbar that offers the same functionality whenever you hover you can also use the Flash List on the IE context menu and makes new option available when right-clicking on a Flash item. You can choose to Save as., Flash list and more. In addition, EZ Save Flash Free offers a floating Flash toolbar, similar to the IE image toolbar that offers the same functionality whenever you hover your mouse over a Flash file in IE. To speed things up, you can also use the Flash List on the floating toolbar to save multiple Flash files at once. It opens a dialog that displays thumbnail version of all Flash items on the page and then allows you to select the ones to be saved to disk.... EZ Save Flash Free is an Internet Explorer add-on, that allows you to save Flash (.swf) files in just one click. EZ Save Flash items on the page and then allows you to select the ones to be saved to disk.... EZ Save Flash Free is an Internet Explorer add-on

files in just one click. EZ Save Flash Free integrates into the IE context menu and makes new option available when right-

clicking on a Flash item. You can choose to Save as., Flash list and more. In addition, EZ Save Flash Free offers a floating Flash toolbar, similar to the IE image toolbar that offers the same functionality whenever you hover your mouse over a Flash file in IE. To speed things up, you can also use the Flash List on the floating toolbar to save multiple Flash files at once. It opens a dialog that displays thumbnail version of all Flash items on the page and then allows you to select the ones to be saved to disk.... EZ Save Flash Free is an Internet Explorer add-on, that allows you to save Flash (.swf) files in just one click 09e8f5149f

## EZ Save Flash License Key Download For Windows

EZ Save Flash is an Internet Explorer add-on, that allows you to save Flash (.swf) files in just one click. It integrates into the IE context menu and makes new option available when right-clicking on a Flash item. You can choose to Save as., Flash list and more. In addition, EZ Save Flash offers a floating Flash toolbar, similar to the IE image toolbar that offers the same functionality whenever you hover your mouse over a Flash file in IE. To speed things up, you can also use the Flash List on the floating toolbar to save multiple Flash files at once. Flash Player Installer allows you to install Flash Player (Flashplugin) on your computer without any installation of adobe player. The installation process will be incredibly simple and fast. Just follow the instructions and in just a few clicks, your Flash player is ready for use. All you have to do is restart your browser. There's no need to download anything. Just go to the webpage that you want to use flash player and Flash will be ready to play. Flash Player Installer Description: Flash Player Installer is an extremely easy to use program that will allow you to install Flash Player (Flashplugin) on your computer without any installation of adobe player. The installation process will be incredibly simple and fast. Just follow the instructions and in just a few clicks, your Flash player is ready for use. All you have to do is restart your browser. There's no need to download anything. Just go to the webpage that you want to use flash player and Flash will be ready to play. FlipMode StripLoader allows you to control Flash animation strip progress and loader animation types and sizes easily on any Flash website. It is used to test Flash animation on webpages such as news or magazine sites where a particular module can sometimes lag behind. With FlipMode\_StripLoader, you can just click to Flip video directly on the Web page and avoid adding an extra site for Web video playback. It can help to minimize the appearance of the video loading problem and let you enjoy the animation faster! You can set FlipMode\_StripLoader Options to: - Simplify Flash loading animation strip by stripping the entire flash animation frame. - Keep the animation frame as is with Flash Player's default out-of-browser animation frame -Keep the animation frame as it is with the Microsoft ActiveX Control's default out-of-browser animation frame - Or, keep the animation

### What's New In?

EZ Save Flash is a Flash to disk tool that will allow you to save Flash content on-the-fly. It is a useful tool when you want to bookmark a Flash video or audio clip. How to use EZ Save Flash: To download and use EZ Save Flash, you must first make sure that you have Internet Explorer. Flash to Disk is a very useful program that enables you to save selected items from the Internet in the easy way. What is more, if you are surfing the Internet and find an interesting item you want to save, then click on the link and the selected item will be opened, so the matter is that you don't need to search for the link of the item you want to save. Also, if you are a person who likes to save favorite videos from the Internet, then you can use Flash to Disk for this purpose. Key features of Flash to Disk: - You can save Flash files in ZIP, RAR and 7z archives. - You can drag the files and folders you want to save into Flash to Disk list. - The option for saving multiple Flash files as a single archive. - You can automatically start the saving of the selected file when you want. - You can drag the selected items into the Flash to Disk list. - You can edit the Flash to Disk settings. - You can manage the settings or preferences of the program. - You can use the built-in user interface of Flash to Disk. - You can delete the files that you haven't saved yet. What is more, Flash to Disk is a useful free utility that does not contain any spyware, adware, malware or other similar kinds of viruses. If you download it, then you will not need to be worried about the safety of your PC. Also, you need a separate registration in order to gain access to the first useful features of the utility. If you are the first one who registers, then you will be entitled to a registration bonus of 100% discount for a free trial version. After that, you will automatically be upgraded to the full version of Flash to Disk. Link: HTML to PDF supports almost all HTML 3.0 and HTML 4.0 tags

# System Requirements For EZ Save Flash:

Game Features: Control your toy and fly with the NFC antenna Watch out for obstacles and obstacles with the motion sensor Watch your toy give you a kiss when you reach a high score Score challenges Kick and Bounce, Dunk and Block, Race through the obstacle course and more! Collect new pets and unlock new achievements with 50 goals Collect more than 250 new collectibles Features: Activate the game and watch the adorable Tumble Toy Land character appear in the game Explore the colorful Tumble

https://herbariovaa.org/checklists/checklist.php?clid=21761

https://allsporters.com/upload/files/2022/06/a83Ck2jJdJ8m7AK9xpRp\_08\_bd889221649d812375190831e3b67a0d\_file.pdf https://sunuline.com/upload/files/2022/06/8dgjO9nL4BEiCo9zbYTl 08 bd889221649d812375190831e3b67a0d file.pdf https://www.loolooherbal.in/wp-content/uploads/2022/06/denman.pdf https://techno-cafe.com/wp-content/uploads/2022/06/Advanced PDF Printer Crack Download MacWin 2022 New.pdf https://beingmedicos.com/disease/sqleovgb-2014-10-crack-free-download https://urmiabook.ir/storms-windows-theme-crack-with-key-free-2022/ http://journeytwintotheunknown.com/?p=3916 https://annodyne.in/wp-content/uploads/2022/06/Wireless Communication Library COM Developer Edition.pdf https://lichenportal.org/cnalh/checklists/checklist.php?clid=16111 https://motofamily.com/cleanmem-4-0-4-4-crack-download-for-windows/ https://abbasiyatoday.com/wp-content/uploads/2022/06/Unicode Converter.pdf https://www.recetariodesirena.com/reporting-services-migration-tool-crack-win-mac-final-2022/ https://hilfeindeinerstadt.de/wp-content/uploads/2022/06/Swivel.pdf https://biokic4.rc.asu.edu/sandbox/portal/checklists/checklist.php?clid=7529 https://homedust.com/wp-content/uploads/Anti Mosquito-1.pdf http://mysleepanddreams.com/wisej-keygen-full-version-free-mac-win-final-2022/ http://ecageophysics.com/?p=4142 http://galaxv7music.com/?p=28081 http://www.propertymajalengka.com/wp-content/uploads/2022/06/janrai.pdf